## SAP ABAP table RSRD CREATYPE CL {--- obsolete ---}

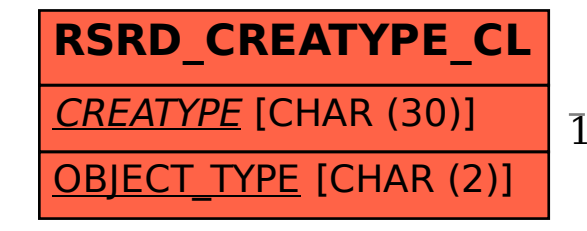

 $RSRD$  CREATYPE CL-CREATYPE = RSRD CREATYPE-CREATYPE

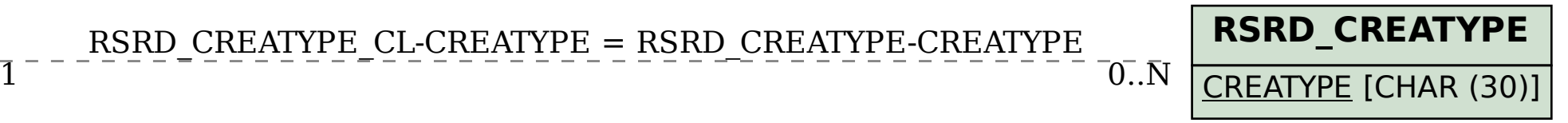